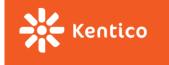

# **Lecture 6**

Vít Svoboda

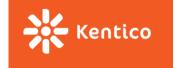

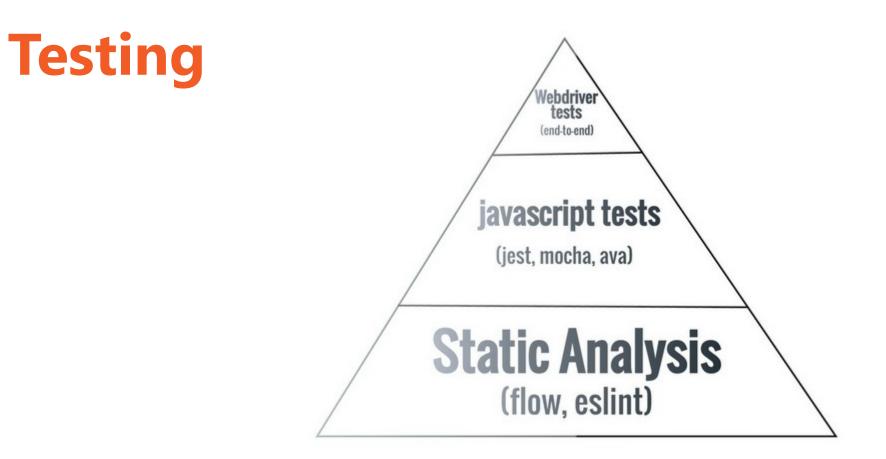

Source: https://twitter.com/aaronabramov /status/805913874704674816

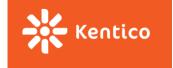

## **Test categories**

- Unit tests
- Integration tests
- End-to-end tests

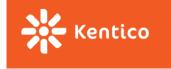

#### TDD

#### 1. Write a test

- 2. See the test fail
- 3. Fix the test by adding an implementation

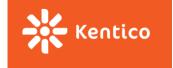

#### Frameworks

A lot of them, as it happens with JavaScript, e.g.:

- <u>Jasmine</u>
- <u>Mocha</u> + <u>Chai</u>
- <u>Jest</u>

Mostly similar API.

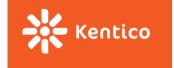

#### What to Test in a React App?

- Reducers
- Thunk actions
- Utility functions
- Action creators?
- Components?

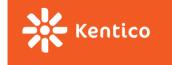

# **Dependency Injection**

You may know from <u>SOLID</u>.

A bit different in JavaScript due to the lack of proper types. Closure to the rescue!

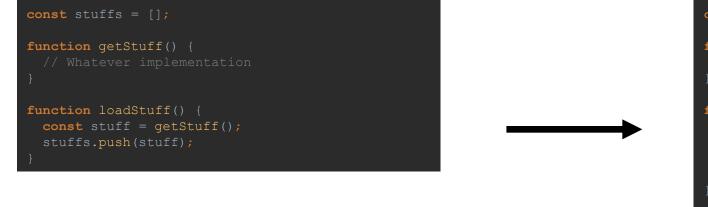

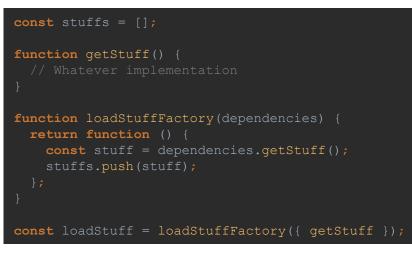

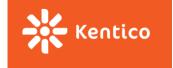

## Mocking

Passing a "mock" instead of a real dependency.

Test can check whether the mock was called and the parameters it was called with.

https://facebook.github.io/jest/docs/en/mock-functions.html

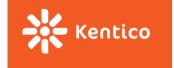

## **Testing Components**

How to check the render returned correct elements?

- Relatively normal tests using <u>Enzyme</u>.
- Jest snapshot tests using react-test-renderer.

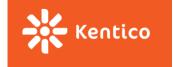

#### **Rich Text Editor**

A text area allowing to format the text and insert inline images etc.

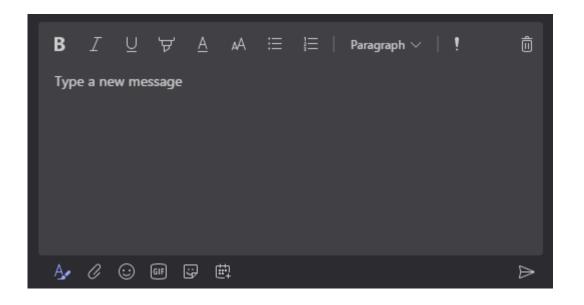

People love it!

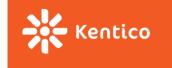

# Draft.js

- React friendly
- It's a framework no built-in features

https://draftjs.org/

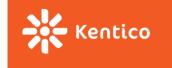

# **Building Own Rich-text Editor**

- Formatting
- Decorators
- Entities with custom renderer
- Much more...

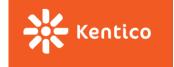

#### **EditorState**

What to do with it?

Functions **convertToRaw** & **convertFromRaw** for persistence. <u>https://draftjs.org/docs/api-reference-data-conversion.html</u>

Export to HTML. <u>https://github.com/sstur/draft-js-utils/tree/master/packages/draft-js-export-html</u>

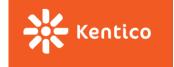

## **Editors Based on Draft.js**

Foundation for many fully-featured editors

- <u>https://github.com/sstur/react-rte</u>
- <u>https://github.com/draft-js-plugins/draft-js-plugins</u>

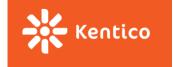

#### **Questions?**